## **抄録のPDFダウンロード方法について**

## シンポジウム

[S1] シンポジウム1 Sustainable (持続可能) なサーベイラン ス実施を目指して

> 2023年5月20日(土) 10:20 ~ 11:50 第1会場 (M&Dタワー 2階 鈴木章夫記念講堂)

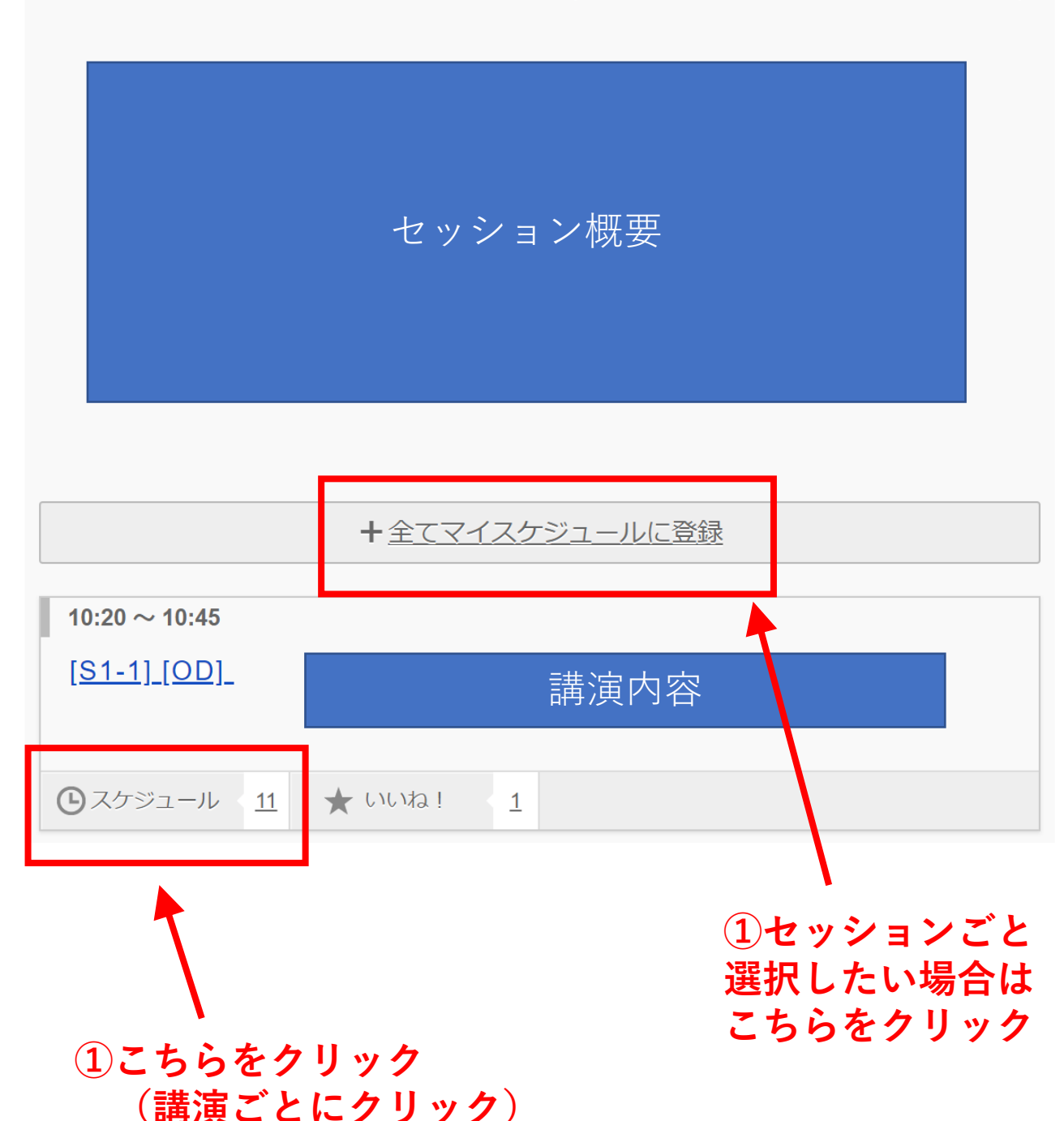

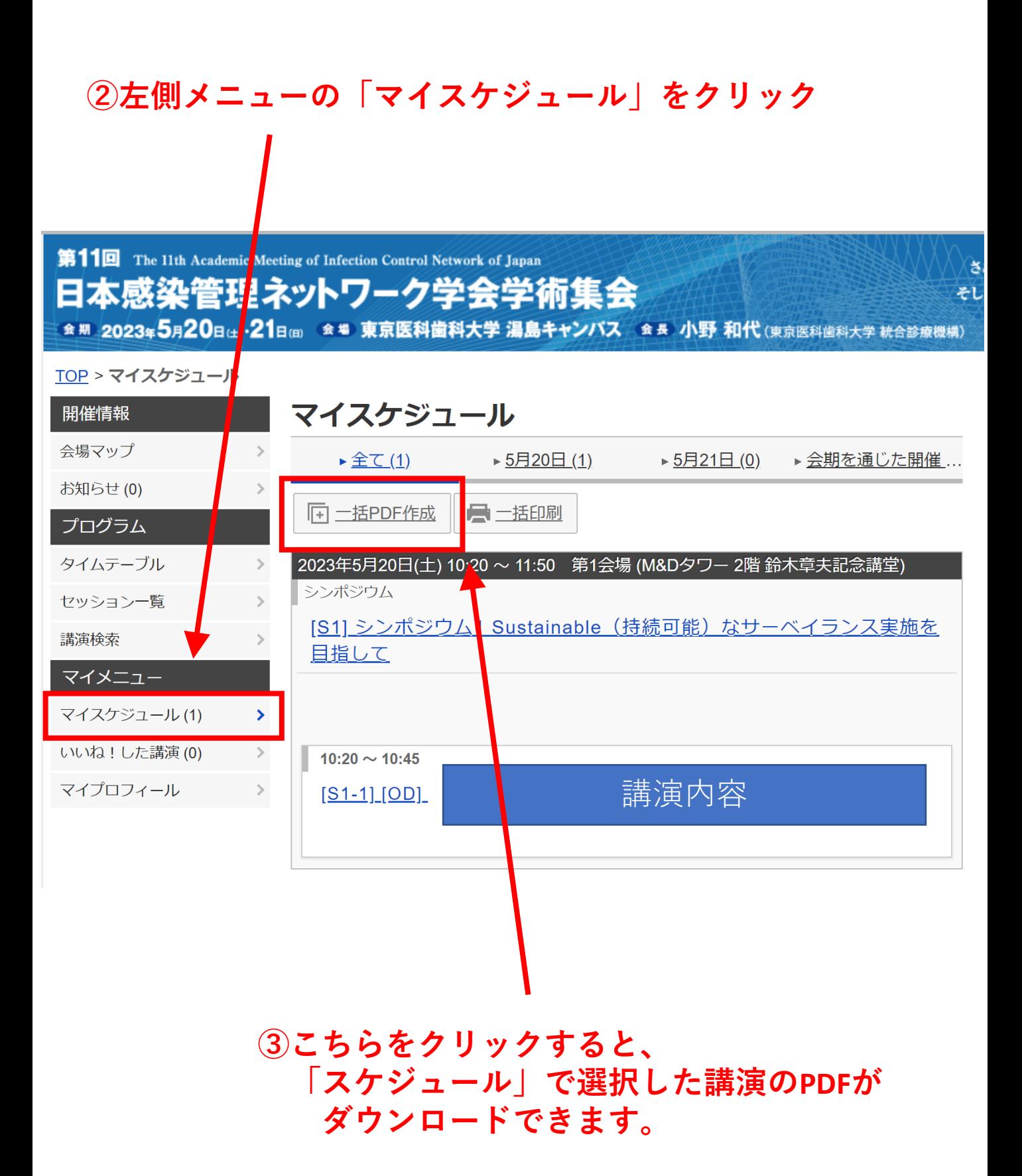